### **Муниципальное казенное общеобразовательное учреждение**

«Солоновская средняя общеобразовательная школа» Новичихинского района Алтайского края

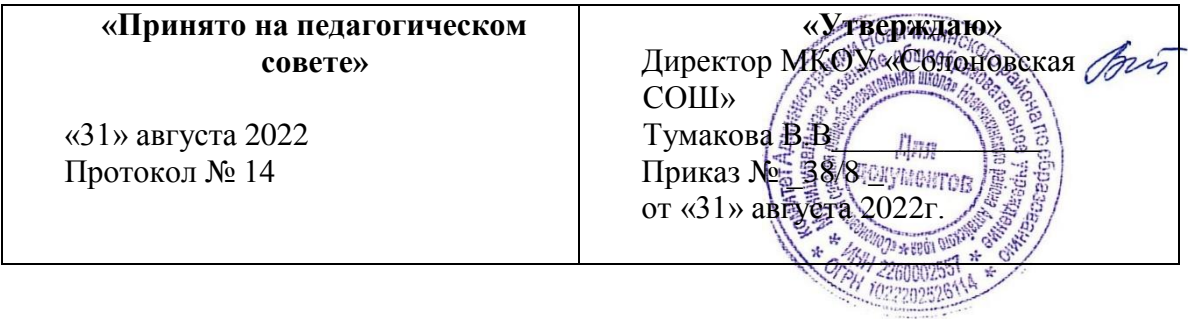

### **Дополнительная общеобразовательная общеразвивающая программа технической направленности «Весёлый компьютер»** 3-4 классы (начальное общее образование)

Срок реализации программы 1 год 2022-2023 учебный год

> Автор-составитель: учитель начальных классов Коробейникова Наталья Александровна

#### **Пояснительная записка**

Рабочая программа составлена на основе следующих нормативных документов:

 Дополнительная общеобразовательная общеразвивающая программа МКОУ «Солоновская СОШ» Новичихинского района (утверждена Приказ № 19/5 от «20» апреля 2021г) изменения приказ № 28/3-ОД от «26» 08 2021г)

- $\triangleright$  Календарный учебный график МКОУ «Солоновская СОШ "Новичихинского района на 2021-2022 уч. год (утвержден: Приказ от 31.08.2021г. № 29/12-ОД)
- Учебный план МКОУ «Солоновская СОШ " Новичихинского района на 2021-2022 уч. год (утвержден: Приказ от 31.08.2021г. № 29-ОД)

 Положение о порядке разработки оформление и утверждение дополнительных общеобразовательных общеразвивающих программ утверждено Приказ №28/ОД от 26.08.2021г.

#### **Актуальность программы**

 В принятой Министерством образования РФ «Концепции о модификации образования» отмечено, что современные тенденции требуют более раннего внедрения изучения компьютеров и компьютерных технологий в учебный процесс.

На сегодняшний день компьютерная грамотность нужна любому современному человеку, компьютер используется в самых разных областях: обучение, развлечение, работа, общение и т.д. Чтобы приобрести навыки работы на компьютере, необходимы начальные, базовые знания. Без них любой пользователь персонального компьютера будет чувствовать себя неуверенно, пытаться выполнять действия наугад. Работа такого пользователя очень часто является непродуктивной и приводит к ошибкам. Ребенок в современном информационном обществе должен уметь работать на компьютере, находить нужную информацию в различных информационных источниках (электронных энциклопедиях, Интернете), обрабатывать ее и использовать приобретенные знания и навыки в жизни.

 Учащиеся младших классов выражают большой интерес к работе на компьютере и обладают психологической готовностью к активной встрече с ним. Общение с компьютером увеличивает потребность в приобретении знаний, продолжении образования.

 В младшем школьном возрасте происходит постепенная смена ведущей деятельности, переход от игры к учебе. При этом игра сохраняет свою ведущую роль. Поэтому значительное место на занятиях занимают игры. Возможность опоры на игровую деятельность позволяет сделать интересными и осмысленными любую учебную деятельность. Дети при восприятии материала обращают внимание на яркую подачу его, эмоциональную окраску, в связи с этим основной формой объяснения материала является демонстрация.

Психологи утверждают, что основные логические структуры мышления формируются в возрасте 5-11 лет и что запоздалое формирование этих структур протекает с большими трудностями и часто остается незавершенным. Следовательно, обучать детей в этом направлении целесообразно с начальной школы.

Кружок по информатике в начальной школе вносит значимый вклад в формирование информационного компонента общеучебных умений и навыков, выработка которых является одним из приоритетов общего образования. Более того, информатика как

учебный предмет, на котором целенаправленно формируются умения и навыки работы с информацией, может быть одним из ведущих предметов, служащих приобретению учащимися информационного компонента общеучебных умений и навыков. Программа кружка «Веселый компьютер» разработана в целях конкретизации содержания

образовательного стандарта с учетом межпредметных и внутри предметных связей, логики учебного процесса и возрастных особенностей младших школьников. Согласно Концепции модернизации российского образования на период до 2010 года одними из

приоритетов образовательной политики являются усиление роли дисциплин, обеспечивающих успешную социализацию учащихся, улучшение профессиональной ориентации и трудового обучения; обеспечение всеобщей компьютерной грамотности.

### **Основной целью** программы «Веселый компьютер» является:

*подготовка* учащихся к эффективному использованию информационных технологий в учебной и практической деятельности, развитие творческого потенциала учащихся, подготовка к проектной деятельности, а также *освоение знаний*, составляющих начала представлений об информационной картине мира, информационных процессах и информационной культуре; *овладение умением* использовать компьютерную технику как практический инструмент для работы с информацией в учебной деятельности и повседневной жизни; *воспитание интереса* к информационной и коммуникативной деятельности, этическим нормам работы с информацией; воспитание бережного отношения к техническим устройствам.

**Основные задачи** общего учебного процесса программы «Веселый компьютер»:

- *формирование общеучебных умений*: логического, образного и алгоритмического мышления, развитие внимания и памяти, привитие навыков самообучения, коммуникативных умений и элементов информационной культуры, умений ориентироваться в пространственных отношениях предметов, умений работать с информацией (осуществлять передачу, хранение, преобразование и поиск);
- *формирование умения* выделять признаки одного предмета, выделять и обобщать признаки, свойственные предметам группы, выделять лишний предмет из группы предметов, выявлять закономерности в расположении предметов, использовать поворот фигуры при решении учебных задач, разделять фигуру на заданные части и конструировать фигуру из заданных частей по представлению;
- *формирование понятий* существенных признаков предмета и группы предметов; понятия части и целого; геометрического преобразования поворота;
- *формирование умения* представлять информацию различными способами (в виде чисел, текста, рисунка, таблицы, схемы), упорядочивать информацию по алфавиту и числовым значениям (возрастанию и убыванию), строить простейшие логические выражения с использованием связок "и", "или", "не", "найдется", "для всех";
- *формирование понятий* "команда", "исполнитель", "алгоритм" *и умений* составлять алгоритмы для учебных исполнителей;
- *привитие* ученикам необходимых *навыков* использования современных компьютерных и информационных технологий для решения учебных и практических задач.

### **Планируемые результаты**

По окончании обучения учащиеся должны демонстрировать сформированные умения и навыки работы с информацией и применять их в практической деятельности. Ожидается, что в результате освоения общих навыков работы с информацией учащиеся будут **уметь:**

- запускать компьютерные программы по просьбе учителя;
- работать с клавишами «Enter» и «Tab», клавишами управления курсором ←↑→↓ ;
- ориентироваться на клетчатом поле;
- заливать краской замкнутую область рисунка;
- решать логические задачи математического содержания;
- выделять существенные признаки предметов;
- выделять и обобщать признаки, свойственные предметам группы;
- вводить числовую информацию с клавиатуры;

• составлять задания с занимательным содержанием самостоятельно и выполнять рисунки к ним.

- **Уровень сложности** базовый.
- **Направление программы**.

• Дополнительная образовательная программа «Веселый компьютер» относится к технической направленности.

• **Категория учащихся.** Программа реализуется для учащихся в возрасте 3-4 классов **Срок и объем освоения**: 1 год, 70 педагогических часов.

• **Форма обучения**: Очная.

• **Формы и режим занятий**. Форма проведения занятий – групповая, индивидуальная, индивидуально-групповая. При формировании групп учитываются возрастные и индивидуальные особенности. Оптимальным составом для обучения являются группы из 12 человек. Занятия проводятся 1 раз в неделю по 2 .5 часа.

#### **Содержание программы**

*Тема 1. Диагностика. В гостях у Сказки.*

Знакомство. Введение в предмет. Путешествие в гости к сказке. По

данной теме учащиеся должны

**знать:** понятия «информация», «информатика», «компьютер»;

## *Тема 2. Знакомство с техникой безопасности при работе на компьютере. Знакомство с устройствами компьютера.*

Правила поведения в кабинете информатики. Техника безопасности при работе на компьютере. Что умеет делать компьютер? Из чего состоит компьютер? Кто такой курсор? По данной теме учащиеся должны

**знать:** технику безопасности при работе на компьютере, правила поведения в кабинете информатики, основные устройства компьютера;

### **Раздел II. «Знакомство с клавиатурой»**

Печатаем гласные буквы. Печатаем согласные буквы. Печатаем слоги. Печатаем слова. Работа над творческим проектом «Мое имя». Печатаем цифры и примеры. По данной теме учащиеся должны

**знать:** расположение клавиш основных и дополнительных клавиш на клавиатуре

### **Раздел III. «Мышь. Пиктограммы»**

Работа одним щелчком мыши. Работа с двойным щелчком мыши. Перетаскивание предметов. Игра «Раскраска» По данной теме учащиеся должны **знать:** как работать мышкой (один щелчок, двойной щелчок, перетаскивание)

## **Раздел IV. «Графика»**

Работа с инструментами. Рисование геометрических фигур. Работа с фрагментами рисунка (закрашивание фигур). Работа с фрагментами рисунка (подпись фигур). Работа над творческим проектом «Домик». Рисуем на свободную тему. По данной теме учащиеся должны

**знать:** возможности современных программных средств для обработки графических изображений, приемы работы с растровым графическим редактором на примере русскоязычной версии программы MSPaint, работа в программе Microsoft PawerPoint.

### **Раздел V. Введение в логику**

Понятия вверх, вниз, вправо, влево. Работа с компьютерной программой «Собери картинку». Развитие внимания. Занимательные задачки. Путешествие в страну Ребусов. Выделение существенных признаков предметов. Решение задач-шуток. Работа с компьютерной программой «Укажи лишнего».

Путешествие в страну Загадок. По

данной теме учащиеся должны

**знать:** понятия «вверх», «вниз», «влево», «вправо»; числа до 30, правила безопасного использования карандашей; способы решения задач, замаскированных под ребусы, загадки и шутки;

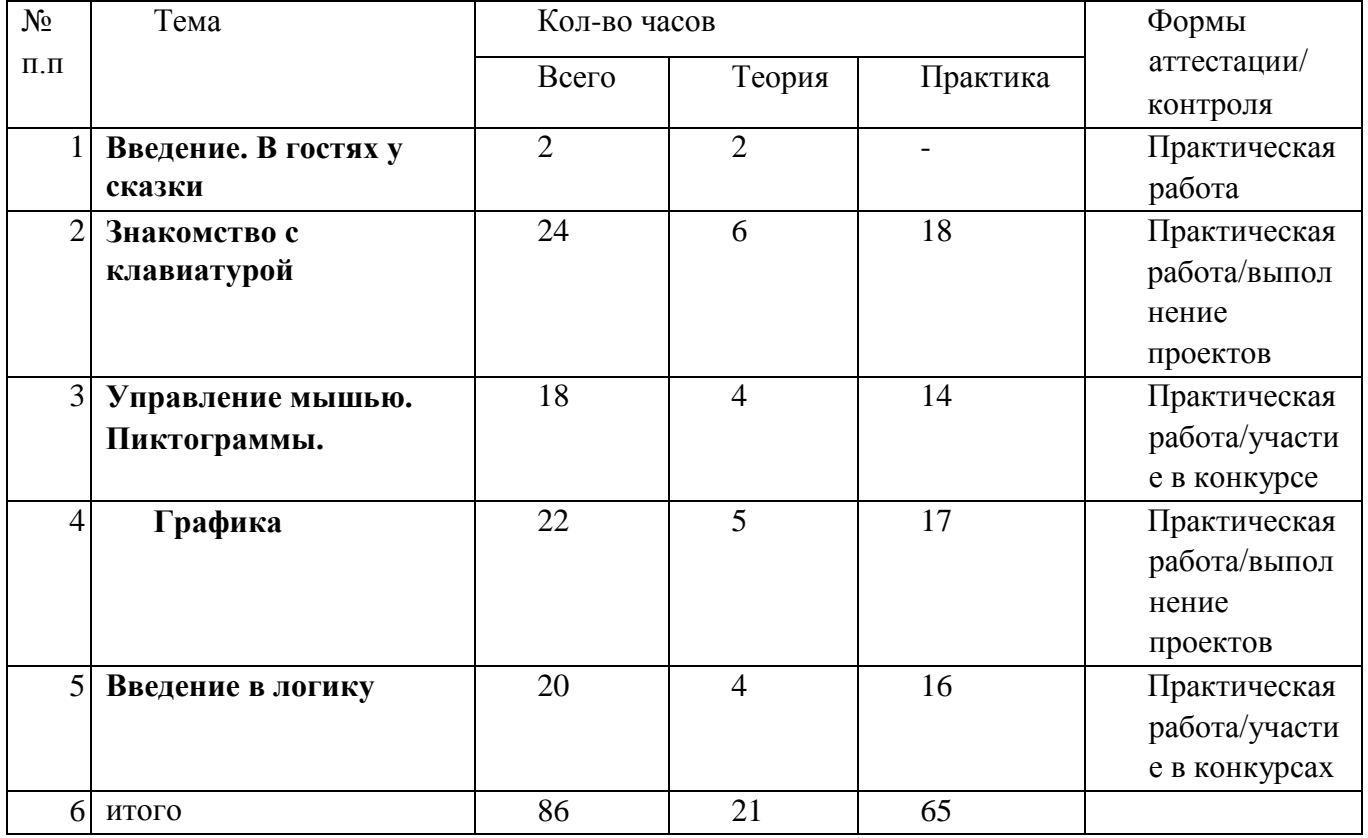

## **Учебно-тематический план**

3-4 класс

#### **Календарно-тематический план**

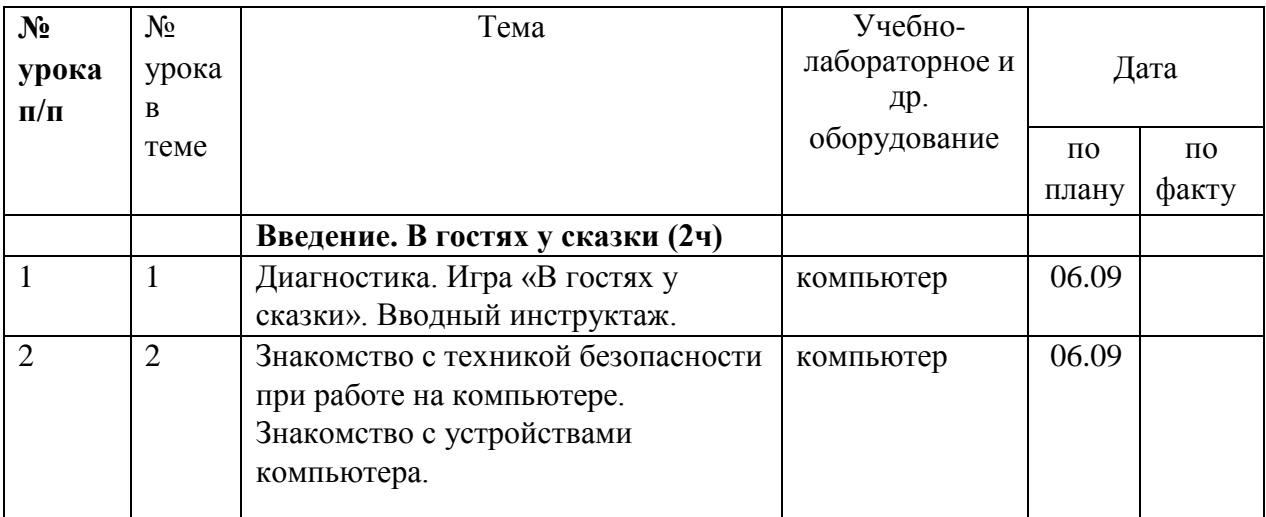

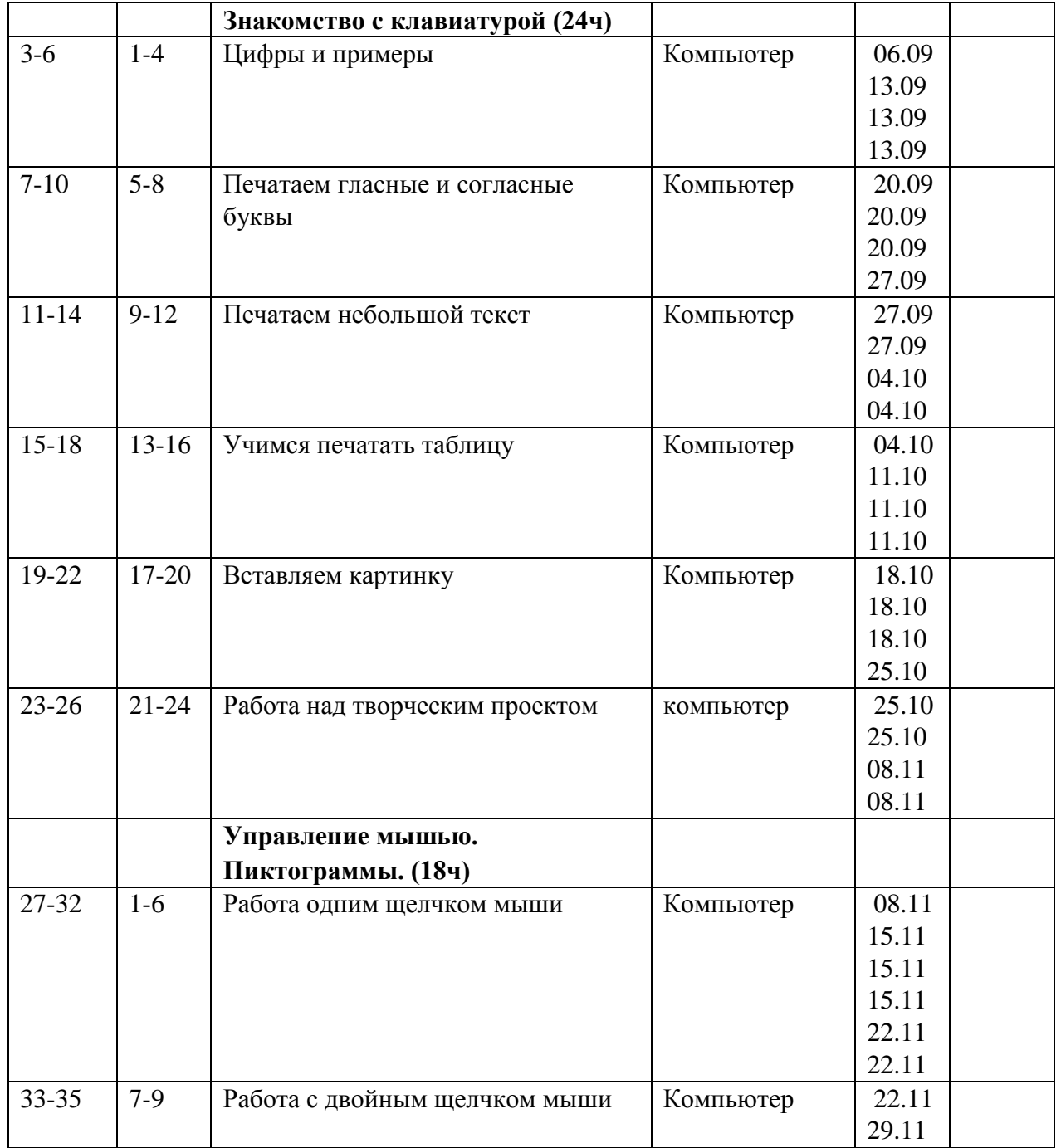

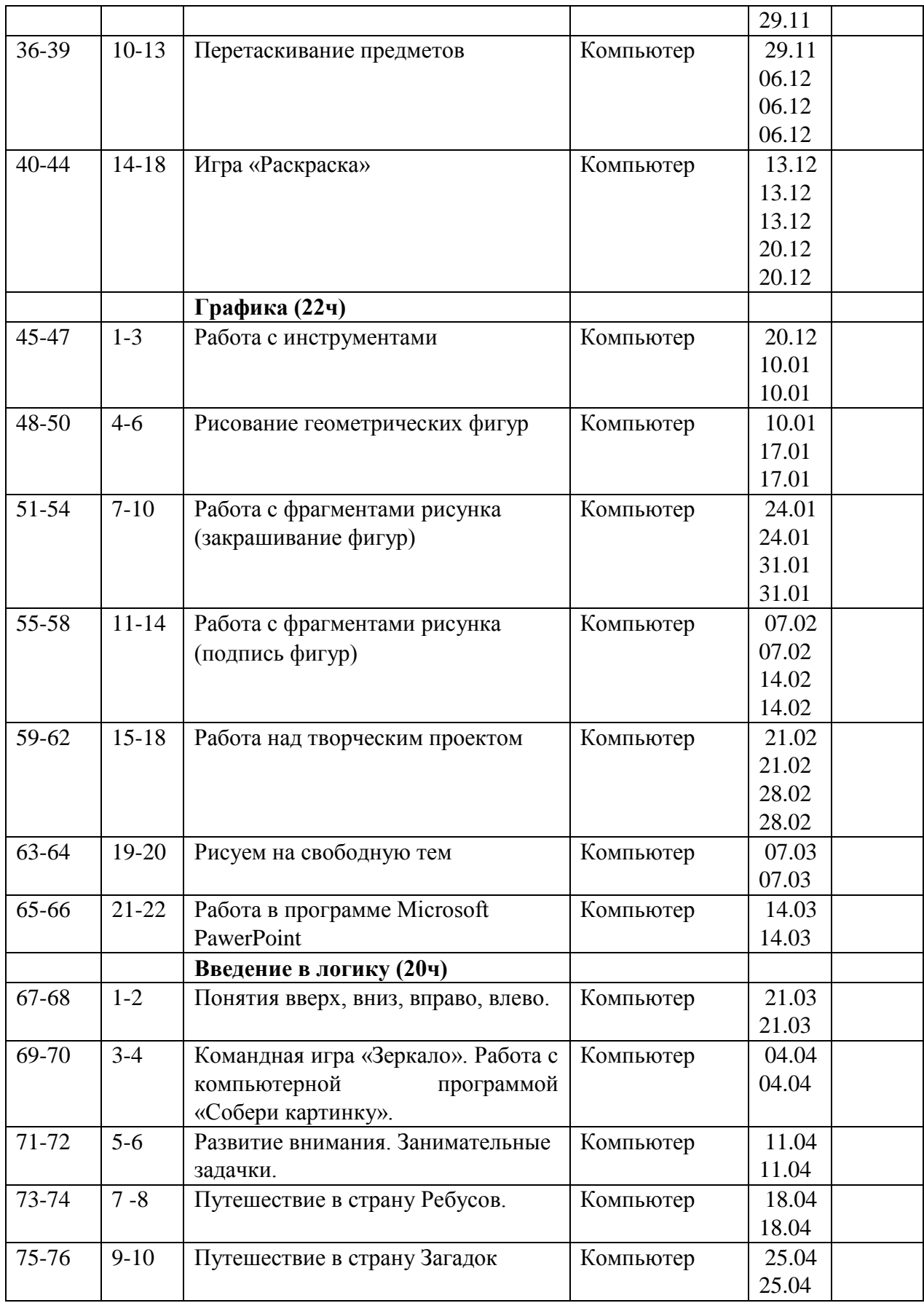

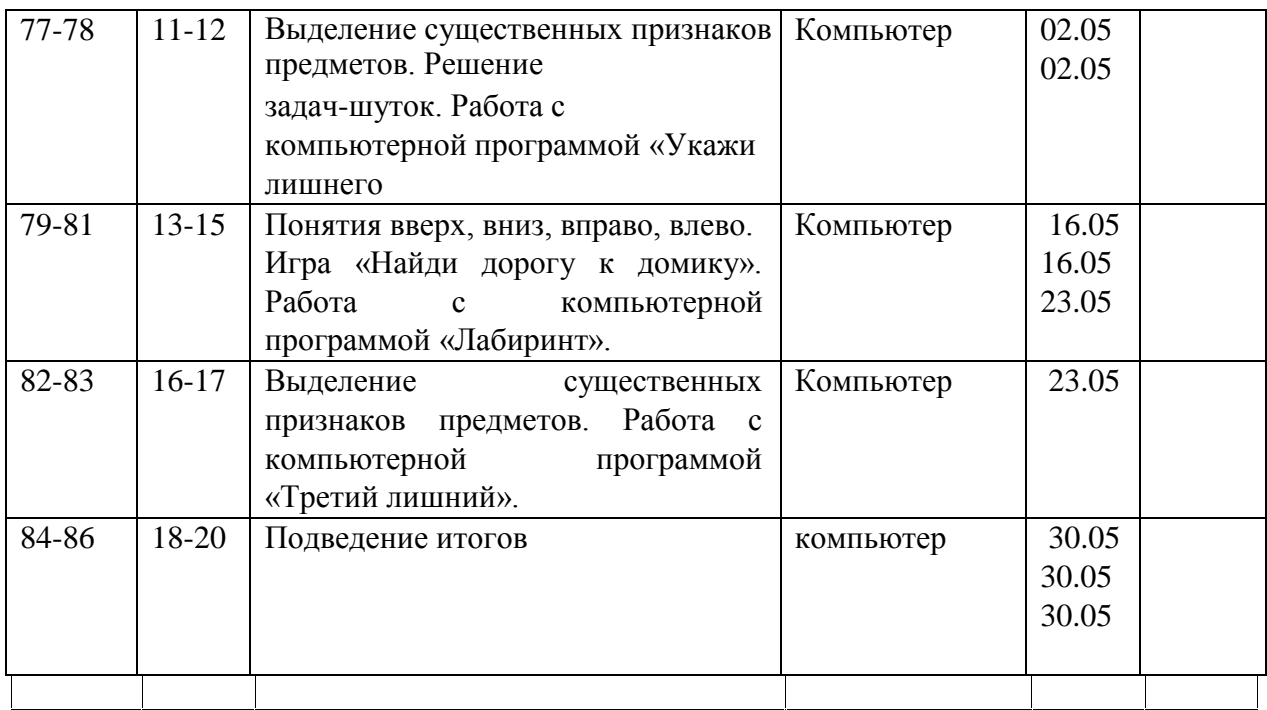

## **Условия реализации программы**

Занятия проходят в компьютерных кабинетах в ОПИ и ДДТ.

## **Материально-техническое обеспечение:**

- компьютеры (рабочие места для обучающихся, рабочее место для педагога);
- наушники, колонки, мультимедиа;
- доска, мел;
- учебные и учебно-методические пособия;
- демонстрационный и раздаточный материал;
- ЦОР (видео уроки, фото материалы, информационные материалы из Интернета); тетради, фломастеры, карандаши.

### **Информационное обеспечение:**

Для преподавания любой темы программы используются:

- соответствующие компьютерные программы, установленные на ПК;
- теоретический материал по теме в электронном виде на каждом ПК;
- методический материал по теме на бумажном носителе;
- комплект раздаточного материала для каждого обучающегося;
- примерный тематический перечень электронных средств учебного назначения:
	- компьютерные азбуки и буквари для ознакомления с работой с текстом;
	- клавиатурные тренажеры с регулируемой скоростью работы;
	- логические игры на компьютере;
	- П компьютерные раскраски и геометрические конструкторы; П компьютерные мозаики;
		- компьютерные энциклопедии.  $\Box$

Принципы отбора содержания и последовательность изложения материала:

*Доступность* – при изложении материала учитываются возрастные особенности детей, один и тот же материал преподаётся дифференцированно, в зависимости от возраста и субъективного опыта детей. Материал располагается по уровням: от простого к сложному.

*Наглядность* – человек получает через органы зрения почти в 5 раз больше информации, чем через слух, поэтому на занятиях используются как наглядные материалы, так и обучающие программы.

#### **Методические материалы**

### **Методы обучения** - **по источнику знаний:**

словесные – рассказ, беседа; наглядные – показ, работа по образцу; практические – упражнение, выполнение работы по алгоритму, схеме; - **по характеру познавательной деятельности:** объяснительно-иллюстративный – применяется при обучении детей в сочетании с другими методами, когда все воспринимают и усваивают готовую информацию; репродуктивный – обучающиеся воспроизводят полученные знания и освоенные способы деятельности;

частично-поисковый – дети принимают участие в коллективном поиске, решают поставленные задачи совместно с педагогом; продуктивный – придумывание упражнений, творческих заданий.

#### **Методы воспитания**

метод создания воспитывающих ситуаций – перед ребёнком встаёт проблема выбора определённого решения;

- ситуация успеха – предоставление каждому ребёнку максимальной возможности испытать радость успеха, яркое ощущение своей нужности, востребованности и полезности.

### **Педагогические технологии**

- игровые – организация активизирующей деятельности обучающихся;

- технология проблемного обучения проблемное изложение программного материала;
- педагогика сотрудничества совместный поиск истины, сотворчество;
- технология индивидуализации обучения выбор способов, темпов, приёмов обучения обусловлен индивидуальными особенностями детей;
- здоровьесберегающие технологии формирование у учащихся необходимых знаний, умений и навыков по здоровому образу жизни, использование полученных знаний в жизни;
- информационно-коммуникационные технологии формирование положительного отношения к учебной деятельности через просмотр презентаций, выполнение обучающимися упражнений, творческих заданий на компьютере.
- технология индивидуального обучения выбор способов, темпов, приемов обучения, обусловленный индивидуальными особенностями детей;
- технология проектной деятельности достижение дидактической цели через детальную разработку проблемы, которая завершается реальным, осязаемым, практическим результатом, оформленным тем или иным образом.

### **Алгоритм учебного занятия**

Занятия по данной программе имеют форму комбинированных занятий, которые проводятся согласно расписания, во время их проведения учитывается то, что детям приходится работать за компьютером, поэтому режим занятий строится так, чтобы нагрузка на детей не была слишком большой. Работа за компьютером прерывается обсуждениями, беседами, физ.минутками, чтобы дети могли отдохнуть от компьютера. На каждом занятии

даются задания на развитие логического мышления, смекалки, памяти, зрительного и слухового восприятия.

Практические занятия по закреплению умений и навыков работы проходят в форме творческих занятий, занимают около 80 % от всего времени занятия.

Для активизации деятельности детей используются такие формы обучения, как занятияигры, конкурсы, совместные обсуждения поставленных вопросов и дни свободного творчества. Обучение ведется в течение года: 2/3 занятия в неделю.

#### *Формы и виды контроля*

Контроль и оценка обучающихся в кружке осуществляется при помощи текущего и итогового контроля.

Возможно проведение мастер-класса в форме открытого занятия, кружка для посещения другими учащимися с целью повышения мотивации при изучении компьютера.

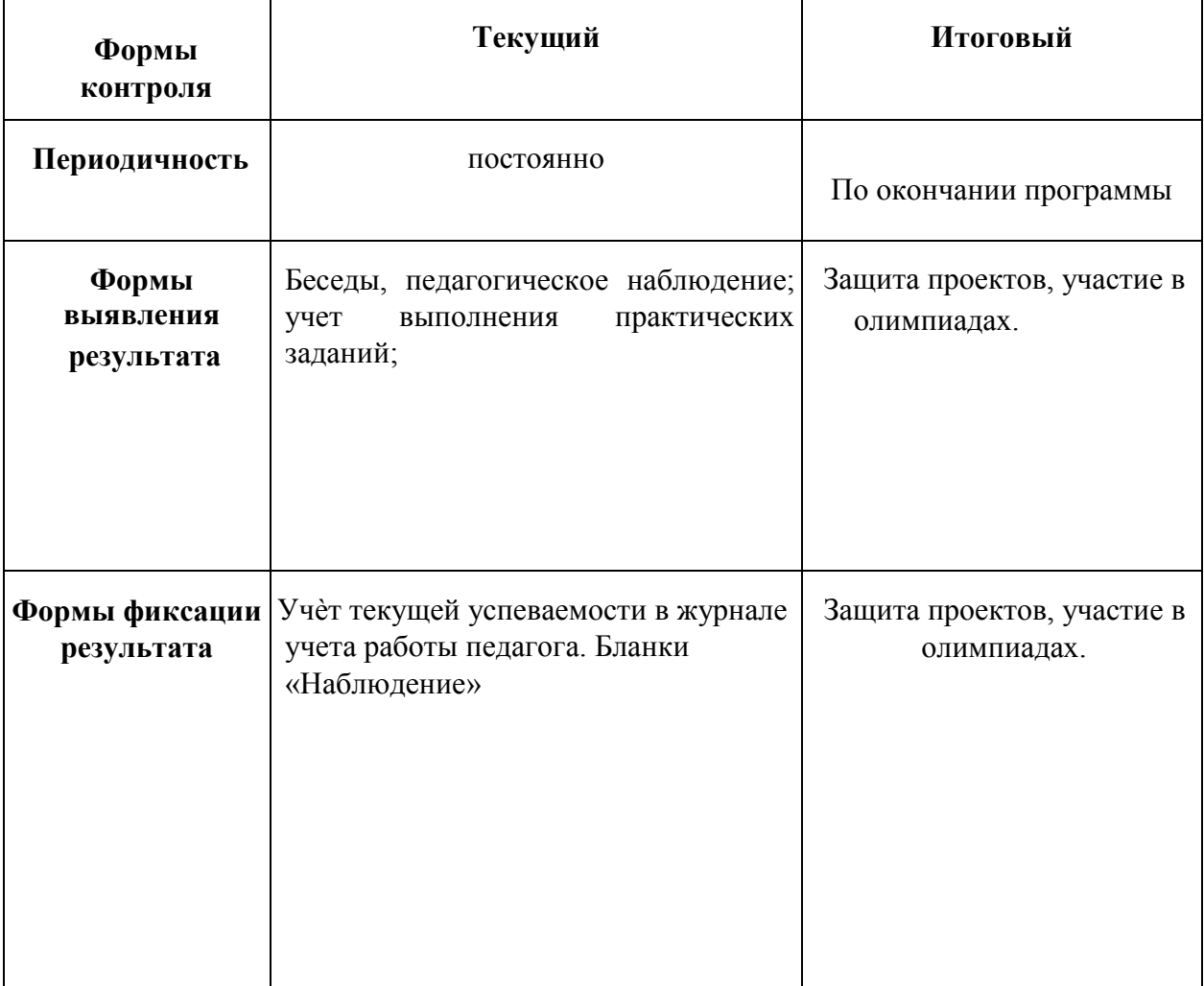

#### *Формы текущего контроля***.**

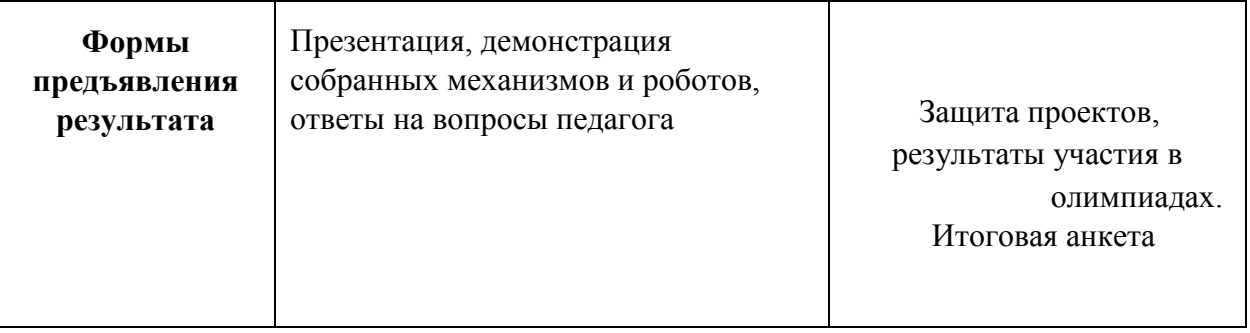

## *Бланки «Наблюдение»*

Наблюдение проводится в течение учебного года. Помогает увидеть возникшие проблемы во взаимоотношениях ученик — ученик, ученик — учитель. Проводится с помощью дневника наблюдений.

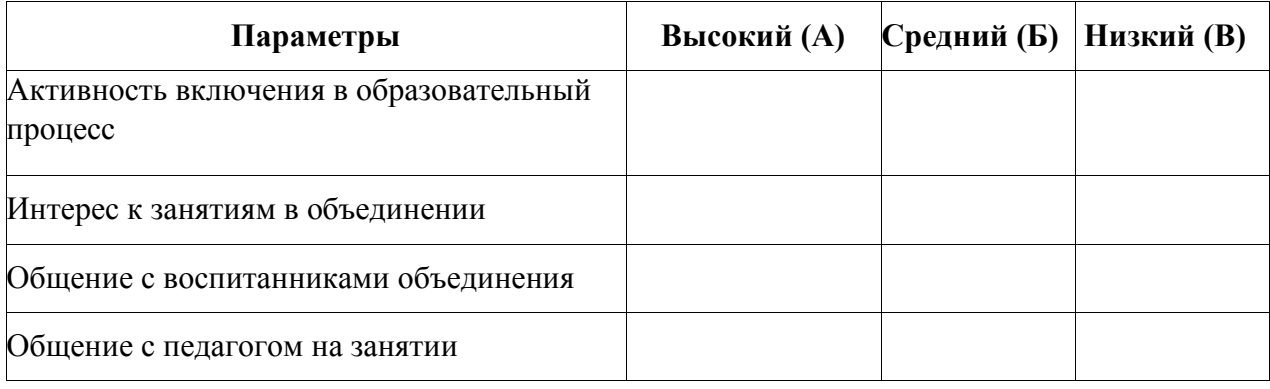

## **Параметры наблюдения за учащимися:**

*1.Активность включения в образовательный процесс:*

а) полностью включен;

б) частично;

в) не включѐн.

*2.Интерес к занятиям:*

а) очень заинтересован;

б) заинтересован в достаточной степени;

в) не заинтересован.

*3.Общение с воспитанниками объединения*:

а) общается со всеми;

б) общается только с некоторыми воспитанниками;

в) почти ни с кем не общается.

*4.Общение с педагогом на занятии:*

а) хороший контакт;

б) зависит от настроения воспитанника;

в) не идѐт на контакт.

### *Матрицы промежуточного контроля Творческий показатель*

(учѐт результативности участия в конкурсах различного уровня официального статуса,

один раз в год )

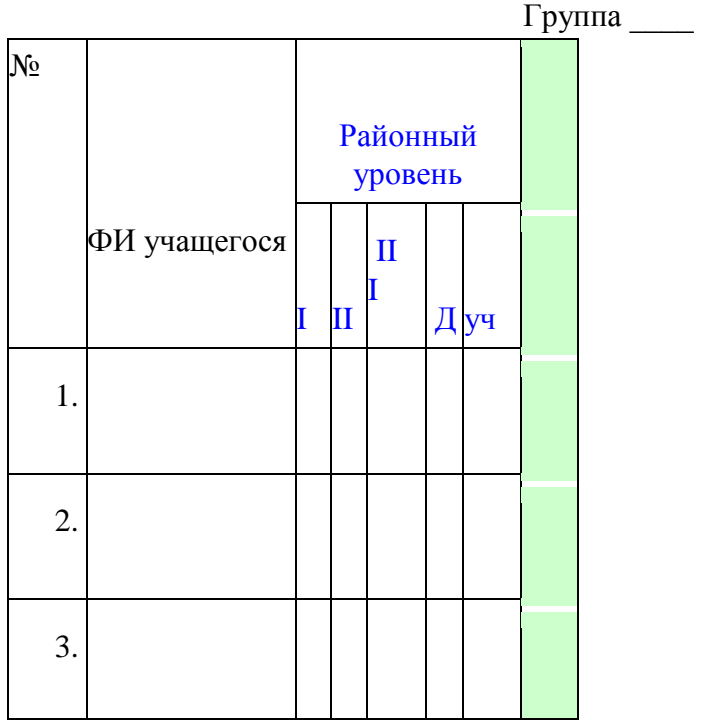

**Условные обозначения результата участия в конкурсах:**

 $I$  – первое место  $II$  – второе место

III – третье место

Д –дипломант

Уч – сертификат участника

**Карта самооценки учащимся и оценки педагогом компетентности учащегося** Дорогой друг! Оцени, пожалуйста, по пятибалльной шкале знания и умения, которые ты получил, занимаясь в программе « использование и получил, занимаясь в программе « году, и зачеркни соответствующую цифру (1 – самая низкая оценка, 5 – самая высокая)

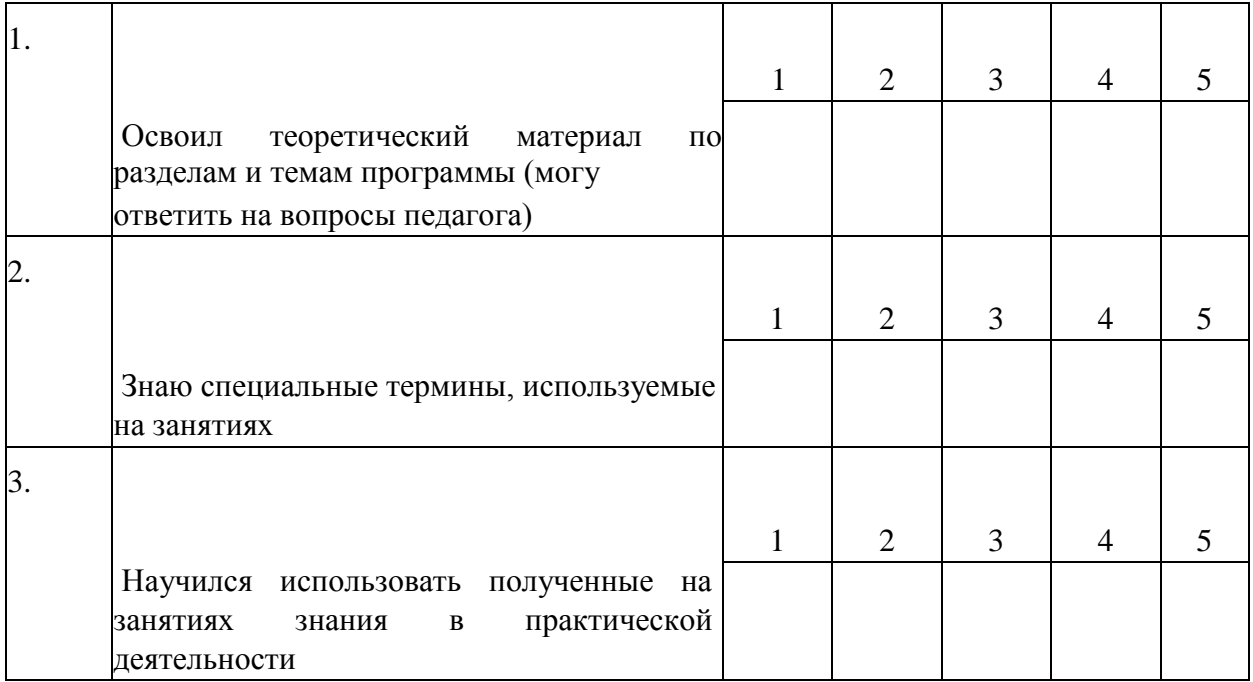

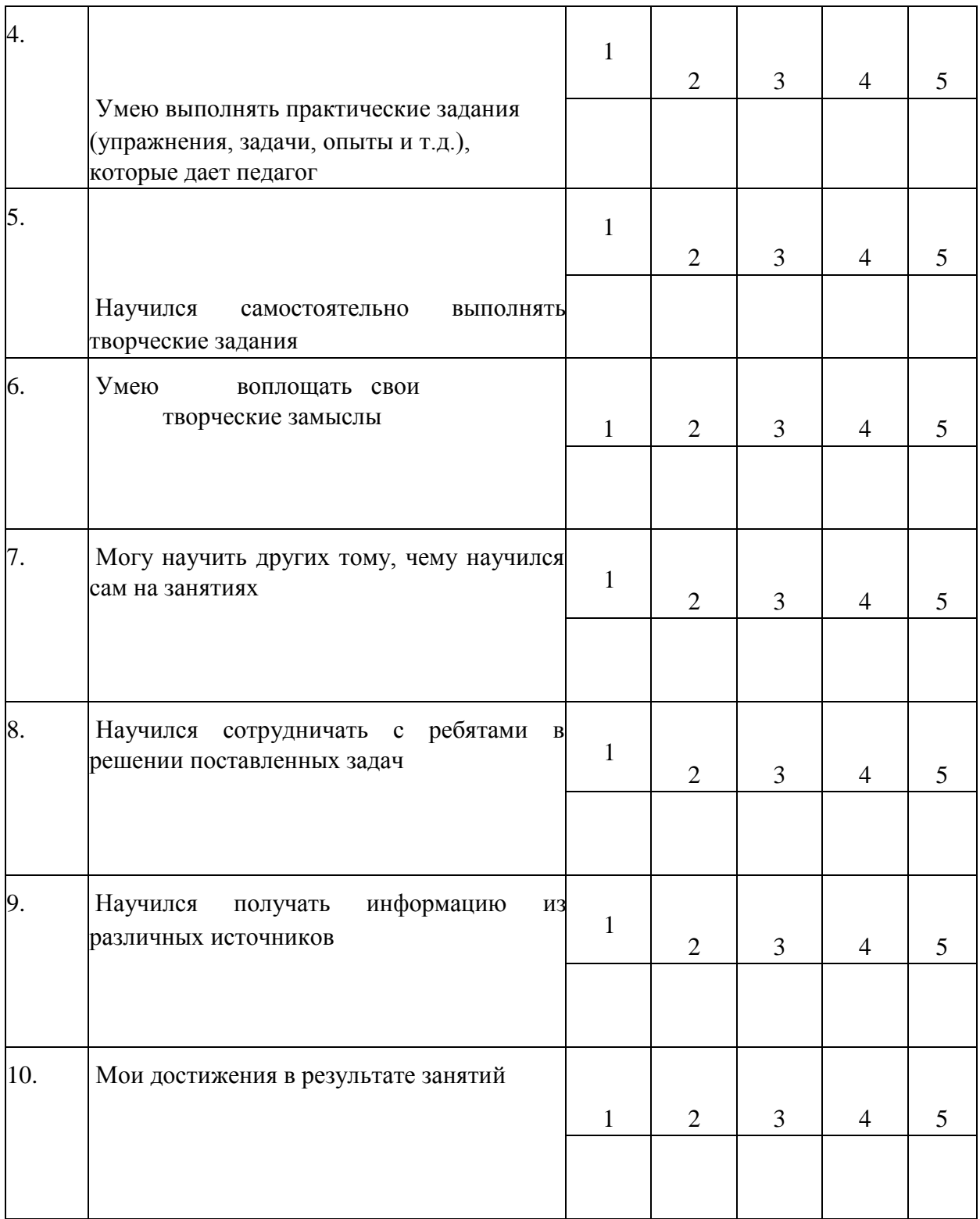

*Процедура проведения:* учащимся предлагается обвести цифры, соответствующие его представлениям по каждому утверждению. После сбора анкет в свободных ячейках педагог выставляет свои баллы по каждому утверждению. Далее рассчитываются средние значения, и делается вывод о приобретении учащимися различного опыта. Педагог составляет сводную таблицу результатов по группе, пишет аналитическую справку. *Обработка результатов:*

- пункты 1 ,2, 9 опыт освоения теоретической информации;
- пункты 3, 4 опыт практической деятельности;

• пункты 5, 6 – опыт творчества; • пункты 7, 8 – опыт коммуникации (сотрудничества).

# **Анкета Оценка педагогом запланированных результатов освоения дополнительной общеразвивающей программы**

## (итоговый контроль по завершению программы)

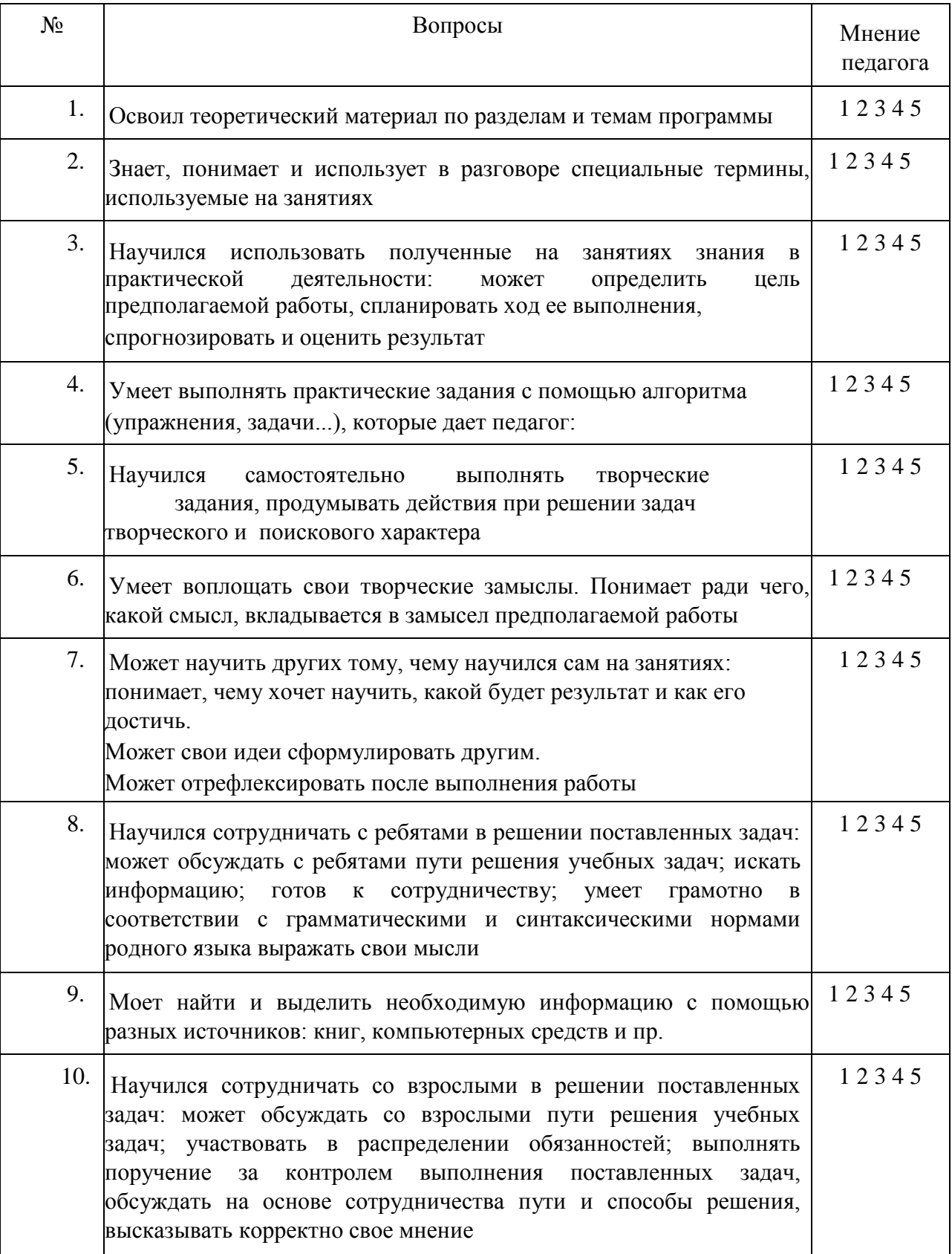

11. Может ответить на вопросы «Что дают занятия, полученные знания, в чем ценность достигнутого для себя, для семьи, общества?» 1 2 3 4 5

*Процедура проведения:* Педагог выставляет свои баллы по каждому утверждению. Составляет сводную таблицу результатов по группе, пишет аналитическую справку. *Обработка результатов:*

- Пункты 1, 2, 4 предметный результат
- Пункты 3, 7, метапредметный (регулятивный) результат
- Пункты 5, 9 метапредметный (познавательный) результат
- Пункты 8, 10 метапредметный (коммуникативный) результат Пункты 6, 11 – личностный результат.

Итоговый контроль проводится в форме презентаций и защиты проектной работы.

### **Список литературы**

1. **Сорокина Т. Б.** Развивающие головоломки для детей от 7 до 10 лет. — СПб.: БХВ-Петербург, 2015. — 112 с.:

ил. ISBN 978-5-9775-3506-9

2. Р 31 Ребусы для детей. Куда спрятались слова?/ авт.-сост. Е. Мишакова. — Ростов н/Д: Феникс, 2015.[16] с : ил. - (Зарядка для ума)

- 3. Асанин С. Смекалка для малышей. Занимательные задачи, загадки, ребусы, головоломки. — М.: Омега, 1996.
- 4. Дуванов А.А., Азы информатики. Рисуем на компьютере. Книга для ученика.- СПб.: БХВ-Петербург, 2005.- 352с.
- 5. Ковалько В.И. Школа физкультминуток (1-4 классы): Практические разработки физкультминуток, гимнастических комплексов, подвижных игр для младших школьников.. – М.: «ВАКО», 2008. – 208 с.